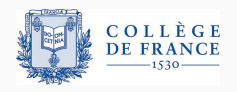

*Structures de donnees persistantes ´* , deuxieme cours `

# **Arbres** équilibrés + copie de branches = **dictionnaires persistants**

Xavier Leroy

2023-03-16

Collège de France, chaire de sciences du logiciel xavier.leroy@college-de-france.fr

## <span id="page-1-0"></span>**[Arbres binaires de recherche](#page-1-0)**

#### **Arbres binaires**

Un arbre = une feuille ou un nœud qui porte 2 sous-arbres.

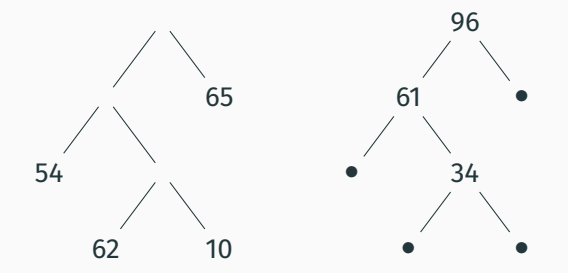

Porte des informations aux feuilles ou aux nœuds.

Informations = éléments  $\implies$  ensembles finis

Informations = paires (cle, valeur) ´ =⇒ dictionnaires, *maps*

Avec des éléments  $x \in X$  aux feuilles :  $A ::= [x]$  feuille  $|\langle A_1, A_2 \rangle$  nœud Avec des éléments  $x \in X$  aux nœuds :  $A ::= \bullet$  feuille  $\langle A_1, x, A_2 \rangle$  nœud

Transcription directe sous forme de type algébrique (OCaml, Haskell, .. .) ou type inductif (Coq, Agda, .. .) :

type 'a tree = Leaf of 'a | Node of 'a tree  $*$  'a tree type 'a tree = Leaf | Node of 'a tree  $*$  'a  $*$  'a tree

Un arbre binaire de recherche = un arbre binaire portant des éléments aux nœuds tel que les éléments vont strictement croissant de la gauche vers la droite (parcours infixe).

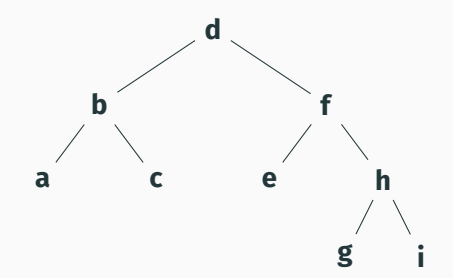

(Note : on ne dessine pas les branches vers les feuilles. La <sup>≪</sup>feuille<sup>≫</sup> **a** est le nœud trivial ⟨•, **a**, •⟩ )

#### **Les arbres binaires de recherche**

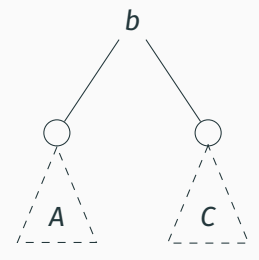

Invariant inductif : pour tout nœud ⟨*A*, *b*, *C*⟩, les éléments du sous-arbre gauche A sont < *b* les éléments du sous-arbre droit  $C$  sont  $> b$ 

#### **Recherche dichotomique dans un A.B.R.**

Appartenance à un ensemble :  $mem(X, \bullet) = false$  $\mathtt{mem}(\mathsf{X},\langle \mathsf{A}, \mathsf{b}, \mathsf{C} \rangle) =$  $\sqrt{ }$  $\int$  $\overline{\mathcal{L}}$ mem(*x*, *A*) si *x* < *b*  $true$   $si x = b$  $\mathtt{mem}(x, C)$  si $x > b$ Consultation d'un dictionnaire :

$$
find(x, \bullet) = None
$$
  
find(x,  $\langle A, (k, v), C \rangle) = \begin{cases} find(x, A) & \text{si } x < k \\ Some(v) & \text{si } x = k \\ find(x, C) & \text{si } x > k \end{cases}$ 

Temps :  $\mathcal{O}(h)$  où *h* est la hauteur de l'arbre, c.à.d. la longueur maximale d'une branche.

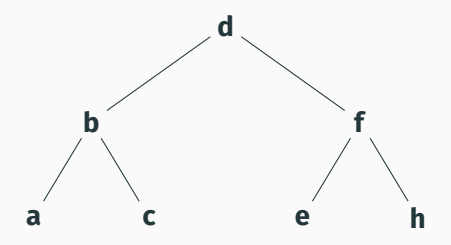

#### 1. Rechercher l'élément à insérer (ici, **g**) dans l'arbre.

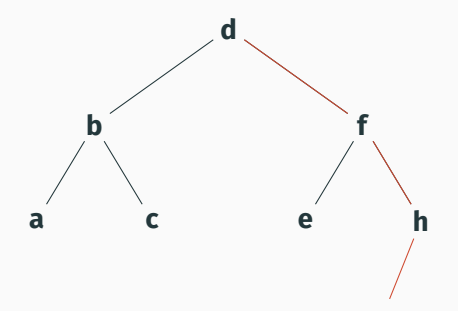

#### 1. Rechercher l'élément à insérer (ici, **g**) dans l'arbre.

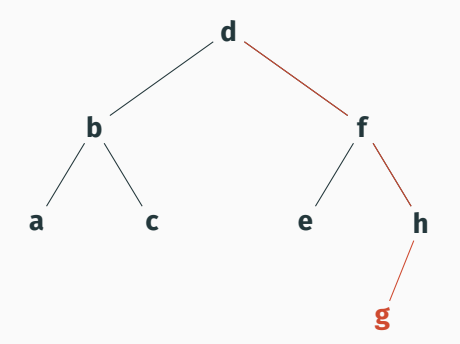

- 1. Rechercher l'élément à insérer (ici, **g**) dans l'arbre.
- 2. Quand on tombe sur une feuille, la remplacer par le nœud  $\langle \bullet, \mathbf{g}, \bullet \rangle$ .

Temps :  $\mathcal{O}(h)$ , espace :  $\mathcal{O}(1)$ .

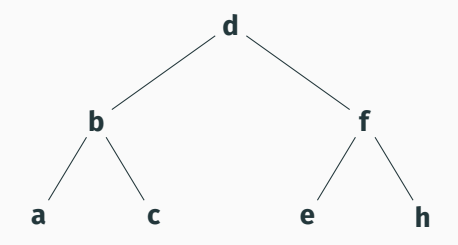

#### 1. Rechercher l'élément à insérer (ici, g) dans l'arbre.

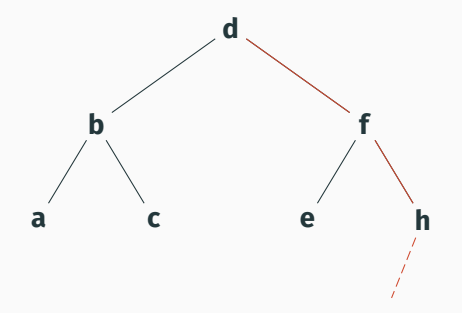

#### 1. Rechercher l'élément à insérer (ici, g) dans l'arbre.

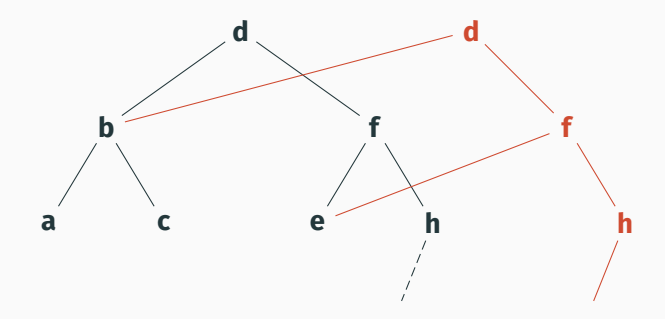

- 1. Rechercher l'élément à insérer (ici, **g**) dans l'arbre.
- 2. Quand on tombe sur une feuille, copier le chemin de la racine vers cette feuille, en partageant les sous-arbres de l'arbre initial.

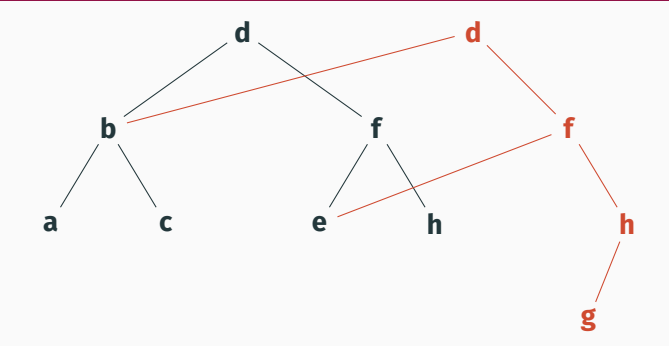

- 1. Rechercher l'élément à insérer (ici, **g**) dans l'arbre.
- 2. Quand on tombe sur une feuille, copier le chemin de la racine vers cette feuille, en partageant les sous-arbres de l'arbre initial.

3. A la fin du chemin copié, ajouter le nœud  $\langle \bullet, \mathbf{g}, \bullet \rangle$ .

Temps :  $\mathcal{O}(h)$ , espace :  $\mathcal{O}(h)$ . 8

#### **Insertion dans un A.B.R. : présentation algébrique**

Ajout à un ensemble :

$$
add(x, \bullet) = \langle \bullet, x, \bullet \rangle
$$
  

$$
add(x, \langle A, b, C \rangle) = \begin{cases} \langle add(x, A), b, C \rangle & \text{si } x < b \\ \langle A, x, C \rangle & \text{si } x = b \\ \langle A, b, add(x, C) \rangle & \text{si } x > b \end{cases}
$$

Insertion dans un dictionnaire :

$$
\text{ins}(k, v, \bullet) = \langle \bullet, (k, v), \bullet \rangle
$$
\n
$$
\text{ins}(k, v, \langle A, (k', v'), C \rangle) = \begin{cases} \langle \text{ins}(k, v, A), (k', v'), C \rangle & \text{si } k < k' \\ \langle A, (k, v), C \rangle & \text{si } k = k' \\ \langle A, (k', v'), \text{ins}(x, C) \rangle & \text{si } k > k' \end{cases}
$$

```
let rec add x t =
match t with
 | Leaf -> Node(Leaf, x, Leaf)
 | Node(a, b, c) ->
    if x < b then
      Node(add x a, b, c)
    else if x > b then
      Node(a, b, add x c)else
      t
```
La <sup>≪</sup>copie de chemin<sup>≫</sup> s'effectue automatiquement lors de la remontée de la récursion, par évaluation des expressions  $Node(add x a, b, c)$  OU  $Node(a, b, add x c)$ .

### **Insertion dans un A.B.R. : spécification algébrique et vérification**

Une spécification équationnelle simple :

$$
\texttt{mem}(x, \texttt{add}(x, T)) = \texttt{true} \tag{1}
$$

$$
\text{mem}(x, \text{add}(y, T)) = \text{mem}(x, T) \qquad \text{si } x \neq y \tag{2}
$$

Une démonstration par récurrence structurelle sur T.

Cas de base pour  $(1)$ : mem $(x, add(x, \bullet)) = true$ .

Cas inductif pour (1) : on déroule les définitions et on analyse les 3 cas

$$
\text{mem}(x, \text{add}(x, \langle A, b, C \rangle)) = \begin{cases} \text{mem}(x, \text{add}(x, A)) & \text{si } x < b \\ \text{true} & \text{si } x = b \\ \text{mem}(x, \text{add}(x, C)) & \text{si } x > b \end{cases}
$$

d'où le résultat par hypothèse de récurrence.

Exercice : montrer (2).

Une fois trouvé le sous-arbre  $\langle A, b, C \rangle$  qui porte la clé *b* à enlever, il faut le remplacer par un arbre qui <sup>≪</sup>fusionne<sup>≫</sup> *A* et *C*.

Idée : utiliser le plus petit élément de C (ou le plus grand élément de *A*) comme racine de ce sous-arbre.

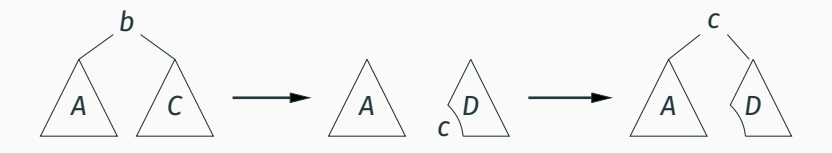

$$
del(x, \bullet) = \bullet
$$
\n
$$
del(x, \langle A, b, C \rangle) = \begin{cases} \langle del(x, A), b, C \rangle & \text{si } x < b \\ \text{join}(A, C) & \text{si } x = b \\ \langle A, b, del(x, C) \rangle & \text{si } x > b \end{cases}
$$
\n
$$
join(A, \bullet) = join(\bullet, A) = A
$$
\n
$$
join(A, C) = \langle A, min(C), delmin(C) \rangle
$$
\n
$$
si C \neq \bullet
$$

 $min(\langle \bullet, b, C \rangle) = b$  delmin $(\langle \bullet, b, C \rangle) = C$  $min(\langle A, b, C \rangle) = min(A)$  delmin $(\langle A, b, C \rangle) = \langle \text{delmin}(A), b, C \rangle$  Plus petit élément, plus grand élément  $\Rightarrow$  utilisable comme file de priorité.

Si chaque sous-arbre est annoté par sa taille : quel élément en position k? quelle position pour l'élément x?  $\Rightarrow$  utilisable comme séquence ordonnée.

Opérations ensemblistes : union, intersection, différence, ...

Récurser sur un des deux arbres et partitionner l'autre.

$$
\begin{aligned} \text{union}(\bullet,\mathcal{T}) = \text{union}(\mathcal{T},\bullet) = \mathcal{T} \\ \text{union}(\langle \mathsf{A}, \mathsf{b}, \mathsf{C} \rangle, \mathcal{T}) = \langle \text{union}(\mathsf{A}, \mathsf{A}'), \mathsf{b}, \text{union}(\mathsf{C}, \mathsf{C}') \rangle \\ \text{avec} \ (\mathsf{A}', \mathsf{C}') = \text{split}(\mathcal{T},\mathsf{b}) \end{aligned}
$$

La fonction  $\text{split}(T,b)$  renvoie deux arbres  $A'$  et  $C'$ :  $A'$  contient tous les éléments de  $\overline{T}$  qui sont  $< b$  $C'$  contient tous les éléments de  $T$  qui sont  $D$ .

Exercice : définir split, l'intersection, la différence ensembliste.

## <span id="page-21-0"></span>**[Arbres AVL](#page-21-0)**

## **Equilibrage des arbres ´**

Les opérations sur les A.B.R. sont efficaces tant que l'arbre est  $é$ quilibré : la hauteur *h* est petite devant le nombre de nœuds *n*.

Idéalement, on vise  $h = \mathcal{O}(\log n)$ .

Cependant, certains A.B.R. sont complètement déséquilibrés :

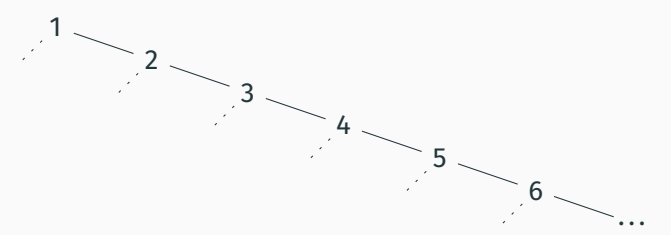

Un tel arbre s'obtient naturellement en insérant successivement les éléments 1, 2, . . . *n*. Les opérations sont alors en temps  $\mathcal{O}(n)$ , comme pour une liste triée.

Il faut modifier les opérations (insertion, destruction, etc) pour garantir que l'arbre reste équilibré (hauteur en log *n*) après n'importe quelle séquence d'opérations.

Idée : à tout moment, on peut effectuer des rotations sur des sous-arbres d'un arbre binaire de recherche

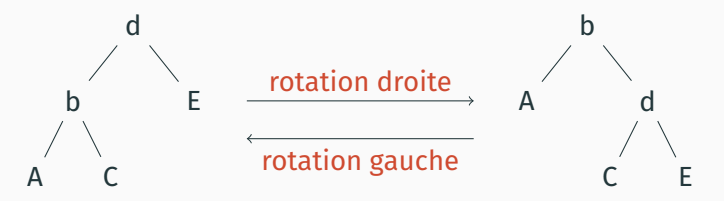

Les rotations préservent la propriété A.B.R. ( $\ll$ croissance de gauche à droite) et peuvent réduire un déséquilibre.

#### **Les arbres AVL**

Nommés d'après leurs auteurs, Georgii **A**delson-**V**elskii et Evgueni **L**andis.

G. Adelson-Velskii, E. Landis. An algorithm for the organization of information. *Doklady Akademii Nauk SSSR* 146 (1962), 263-266; traduction anglaise dans *Soviet Mathematics Doklady* 3 (1962), 1259-1262.

Le critère AVL : un critère d'équilibrage basé sur les hauteurs des sous-arbres.

*Pour tout nœud* ⟨*A*, *b*, *C*⟩*, les hauteurs des sous-arbres A et C different d'au plus 1 : `*

 $|h(A) - h(C)| \leq 1$ 

#### **Les arbres AVL**

*Pour tout nœud* ⟨*A*, *b*, *C*⟩*, les hauteurs des sous-arbres A et* C diffèrent d'au plus 1 :  $|h(A) - h(C)| \leq 1$ 

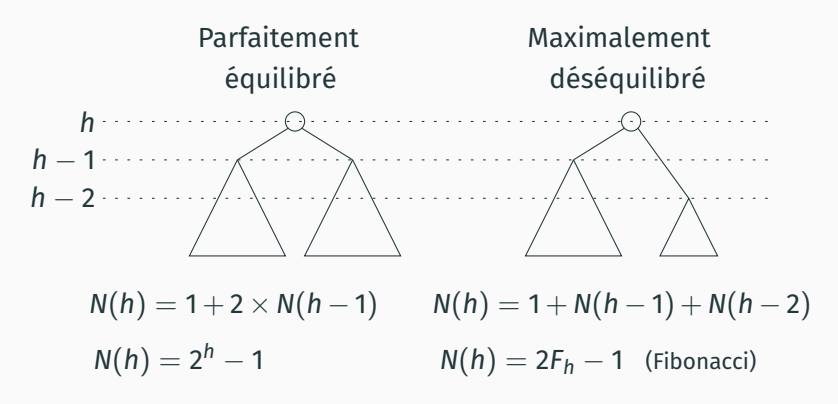

La hauteur *h* est bien logarithmique en la taille  $n = N(h)$  de l'arbre :  $h < \frac{3}{2}$  $\frac{3}{2} \log_2(n + 1)$ .

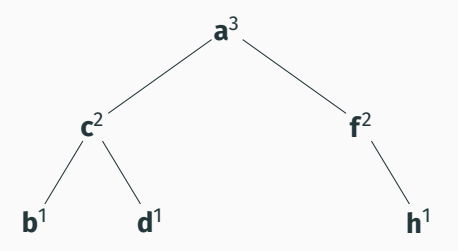

#### 1. Rechercher l'élément à insérer (ici, g) dans l'arbre.

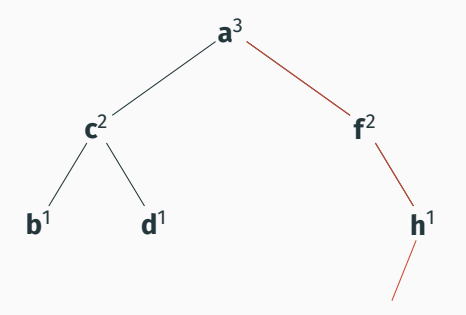

1. Rechercher l'élément à insérer (ici, g) dans l'arbre.

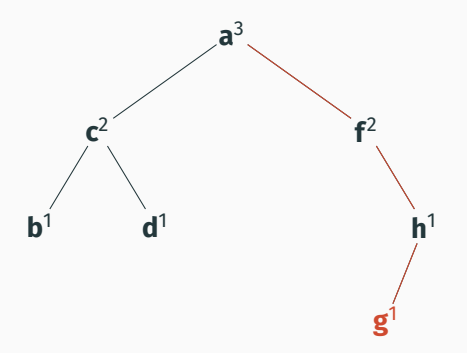

- 1. Rechercher l'élément à insérer (ici, g) dans l'arbre.
- 2. Remplacer la feuille par le nœud ⟨•, **g**, •⟩.

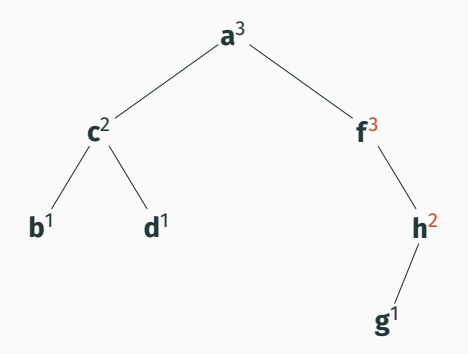

- 1. Rechercher l'élément à insérer (ici, **g**) dans l'arbre.
- 2. Remplacer la feuille par le nœud ⟨•, **g**, •⟩.
- 3. Remonter la branche en mettant à jour les hauteurs ...

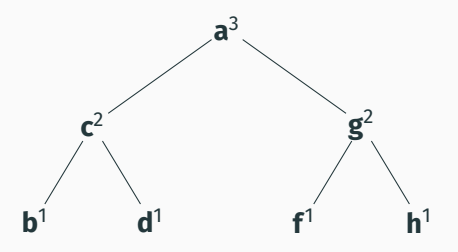

- 1. Rechercher l'élément à insérer (ici, **g**) dans l'arbre.
- 2. Remplacer la feuille par le nœud ⟨•, **g**, •⟩.
- 3. Remonter la branche en mettant à jour les hauteurs ...
- 4. ... et en effectuant des rotations pour rétablir le critère AVL.

#### **Les rotations**

Rotations simples : droite (si *A* trop haut), gauche (si *E* trop haut).

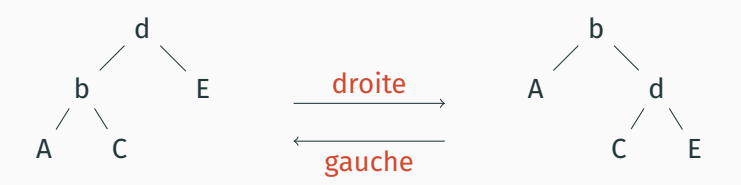

Rotations doubles : si  $\langle C, d, E \rangle$  est trop haut.

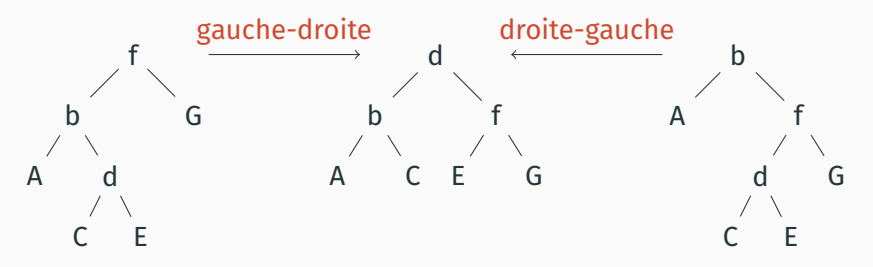

Un *smart constructor* bal(*A*, *b*, *C*) qui construit un ABR equivalent ´  $\hat{a}$   $\langle A, b, C \rangle$ , mais fait les rotations nécessaires pour que ce soit un AVL (en supposant  $|h(A) - h(C)| \leq 2$  initialement).

 $b \text{bal}(A, b, C) = \langle A, b, C \rangle$  si  $|h(A) - h(C)| \leq 1$  $bal(\langle A, b, C \rangle, d, E) = \langle A, b, \langle C, d, E \rangle \rangle$  si  $h(A) > h(C), h(A) > h(E)$  $bal(\langle A, b, \langle C, d, E \rangle), f, G) = \langle \langle A, b, C \rangle, d, \langle E, f, G \rangle \rangle$  $\sin \max(h(C), h(E)) > h(A) > h(G)$ 

(Plus cas symetriques.) ´

On peut aussi définir bal\*(A, b, C) sans précondition sur *h*(*A*), *h*(*C*) en itérant bal jusqu'à ce que l'arbre résultat soit AVL.

$$
\text{add}(x,\bullet) = \langle \bullet,x,\bullet \rangle
$$
\n
$$
\text{add}(x,\langle A,b,C \rangle) = \begin{cases} \text{bal}(\text{add}(x,A),b,C) & \text{si } x < b \\ \langle A,x,C \rangle & \text{si } x = b \\ \text{bal}(A,b,\text{add}(x,C)) & \text{si } x > b \end{cases}
$$

Se traduit aussitôt en une implémentation fonctionnelle pure, en temps et en espace  $\mathcal{O}(\log n)$  où *n* est la taille de l'arbre.

Même chose pour la suppression dans un AVL.

Autres critères d'équilibrage par la hauteur :

Un critère AVL «relâché» :

 $|h(A) - h(C)| \leq K$  pour tout sous-arbre  $\langle A, b, C \rangle$ 

P.ex. *K* = 2 pour Set et Map en OCaml  $\rightarrow$  moins de rotations que les AVL mais branches plus longues.

Voir plus loin : les arbres rouge-noir.

Equilibrage par le poids : ´

$$
\frac{1}{K} \leq \frac{w(A)}{w(C)} \leq K \qquad \text{pour tout sous-arbre } \langle A,b,C \rangle
$$

 $w(A) = 1 + |A|$  est le poids de *A* (1 + le nombre d'éléments). P.ex.  $K = 4$  pour Data. Map en Haskell.

Critères de rotation délicats; plusieurs implémentations fausses. (Hirai et Yamamoto, *Balancing weight-balanced trees*, JFP 21(3), 2011.)

Note : les arbres AVL ne sont pas équilibrés par le poids, car on peut avoir *w*(*A*) ∼ 2 *h* (parfaitement equilibr ´ e) et ´ *w*(*C*) ∼ 2*F<sup>h</sup>* ∼ *c*.φ*<sup>h</sup>* (maximalement déséquilibré), d'où  $w(A)/w(C) \rightarrow \infty$  quand  $h \rightarrow \infty$ .
## <span id="page-36-0"></span>**[Arbres 2-3](#page-36-0)**

#### **Arbres 2-3**

Une approche différente de l'équilibrage : arbres parfaits + nœuds d'arité variable.

- Toutes les feuilles sont au même niveau.
- Les nœuds portent soit 2 sous-arbres et un élément, soit 3 sous-arbres et deux éléments.

Exemples d'arbres 2-3 à 3, 4,  $..., 8$  éléments :

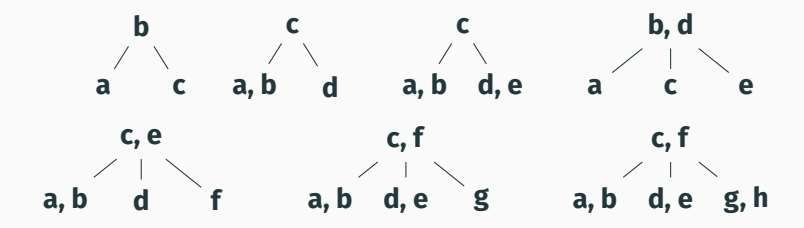

Une généralisation des arbres 2-3 avec des degrés de branchement élevés :

- Toutes les feuilles sont au même niveau.
- $\cdot$  Les nœuds intermédiaires portent entre  $k/2$  et *k* sous-arbres.
- Le nœud du sommet porte entre 2 et *k* sous-arbres.

*k* est choisi assez grand pour qu'un nœud = un bloc du disque.

#### Arbres 2-3 : présentation algébrique, algorithme de recherche

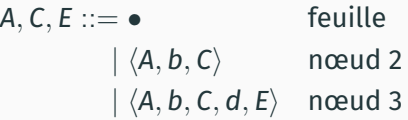

Recherche dans un arbre 2-3 : par dichotomie et trichotomie

$$
\text{mem}(x, \blacktriangleleft, b, C) = \begin{cases} \text{mem}(x, A) & \text{si } x < b \\ \text{true} & \text{si } x = b \\ \text{mem}(x, C) & \text{si } x > b \end{cases}
$$
\n
$$
\text{mem}(x, \langle A, b, C, d, E \rangle) = \begin{cases} \text{true} & \text{si } x = b \text{ ou } x = d \\ \text{mem}(x, A) & \text{si } x < b \\ \text{mem}(x, C) & \text{si } x > b \text{ et } x < d \\ \text{mem}(x, E) & \text{si } x > d \end{cases}
$$

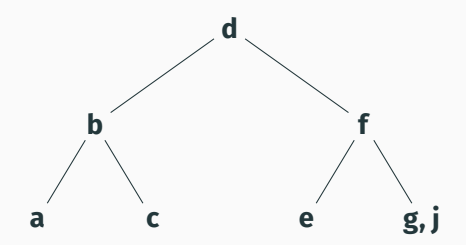

1. Rechercher l'élément à insérer (ici, h) dans l'arbre.

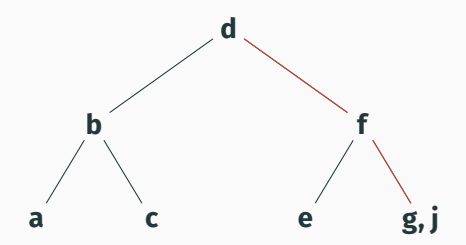

1. Rechercher l'élément à insérer (ici, h) dans l'arbre.

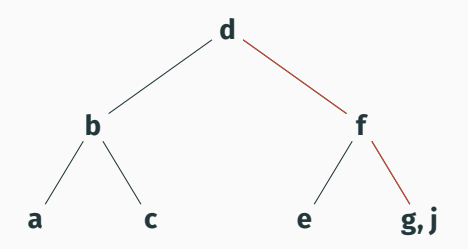

1. Rechercher l'élément à insérer (ici, h) dans l'arbre. 2. Si on termine sur un nœud 2, en faire un nœud 3 :  $\langle \bullet, g, \bullet \rangle \rightarrow \langle \bullet, g, \bullet, h, \bullet \rangle$  ou  $\langle \bullet, j, \bullet \rangle \rightarrow \langle \bullet, h, \bullet, j, \bullet \rangle$ .

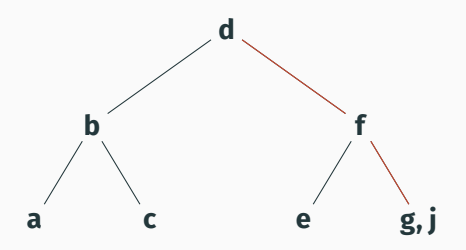

- 1. Rechercher l'élément à insérer (ici, h) dans l'arbre.
- 2. Si on termine sur un nœud 2, en faire un nœud 3 :

 $\langle \bullet, \mathbf{g}, \bullet \rangle \rightarrow \langle \bullet, \mathbf{g}, \bullet, \mathbf{h}, \bullet \rangle$  ou  $\langle \bullet, \mathbf{j}, \bullet \rangle \rightarrow \langle \bullet, \mathbf{h}, \bullet, \mathbf{j}, \bullet \rangle$ .

3. Si on termine sur un nœud 3 ⟨•, **g**, •, **j**, •⟩, le faire <sup>≪</sup>eclater ´ <sup>≫</sup> en deux nœuds 2 relies´ ⟨•, **g**, •⟩ − **h** − ⟨•, **j**, •⟩ et insérer le tout dans le nœud 2 au-dessus.

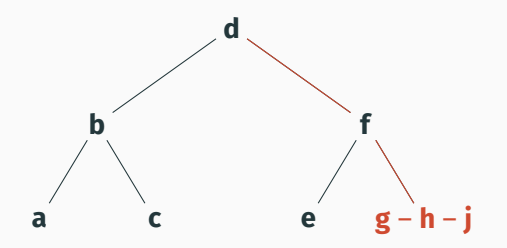

- 1. Rechercher l'élément à insérer (ici, h) dans l'arbre.
- 2. Si on termine sur un nœud 2, en faire un nœud 3 :

 $\langle \bullet, \mathbf{g}, \bullet \rangle \rightarrow \langle \bullet, \mathbf{g}, \bullet, \mathbf{h}, \bullet \rangle$  ou  $\langle \bullet, \mathbf{j}, \bullet \rangle \rightarrow \langle \bullet, \mathbf{h}, \bullet, \mathbf{j}, \bullet \rangle$ .

3. Si on termine sur un nœud 3 ⟨•, **g**, •, **j**, •⟩, le faire <sup>≪</sup>eclater ´ <sup>≫</sup> en deux nœuds 2 relies´ ⟨•, **g**, •⟩ − **h** − ⟨•, **j**, •⟩ et insérer le tout dans le nœud 2 au-dessus.

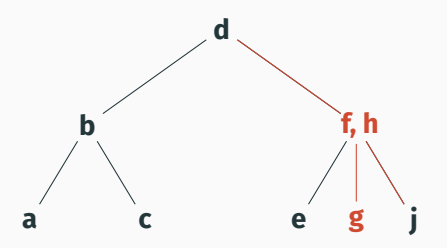

- 1. Rechercher l'élément à insérer (ici, h) dans l'arbre.
- 2. Si on termine sur un nœud 2, en faire un nœud 3 :

 $\langle \bullet, \mathbf{g}, \bullet \rangle \rightarrow \langle \bullet, \mathbf{g}, \bullet, \mathbf{h}, \bullet \rangle$  ou  $\langle \bullet, \mathbf{j}, \bullet \rangle \rightarrow \langle \bullet, \mathbf{h}, \bullet, \mathbf{j}, \bullet \rangle$ .

3. Si on termine sur un nœud 3 ⟨•, **g**, •, **j**, •⟩, le faire <sup>≪</sup>eclater ´ <sup>≫</sup> en deux nœuds 2 relies´ ⟨•, **g**, •⟩ − **h** − ⟨•, **j**, •⟩ et insérer le tout dans le nœud 2 au-dessus.

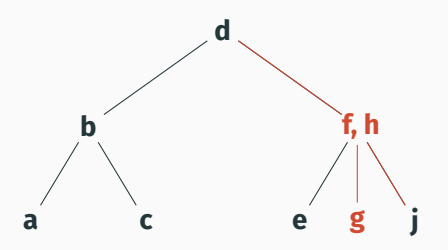

- 1. Rechercher l'élément à insérer (ici, h) dans l'arbre.
- 2. Si on termine sur un nœud 2, en faire un nœud 3 :

 $\langle \bullet, \mathbf{g}, \bullet \rangle \rightarrow \langle \bullet, \mathbf{g}, \bullet, \mathbf{h}, \bullet \rangle$  ou  $\langle \bullet, \mathbf{j}, \bullet \rangle \rightarrow \langle \bullet, \mathbf{h}, \bullet, \mathbf{j}, \bullet \rangle$ .

- 3. Si on termine sur un nœud 3 ⟨•, **g**, •, **j**, •⟩, le faire <sup>≪</sup>eclater ´ <sup>≫</sup> en deux nœuds 2 relies´ ⟨•, **g**, •⟩ − **h** − ⟨•, **j**, •⟩ et insérer le tout dans le nœud 2 au-dessus.
- 4. Si le nœud au dessus est un nœud 3, le faire éclater à son tour et itérer.

#### **Tous les cas d'insertion a gauche dans un arbre 2-3 de hauteur 2 `**

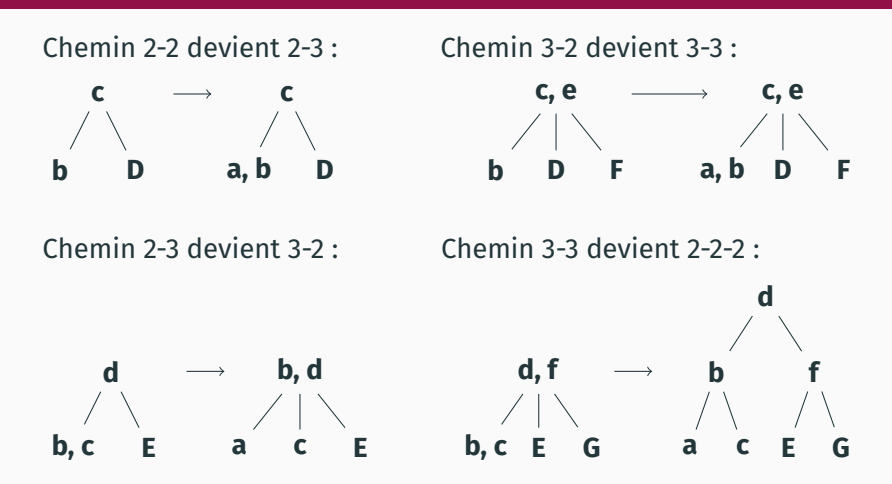

Note : c'est similaire à la propagation de la retenue lors de l'incrément d'un nombre en base 2.

Utilise les types algébriques généralisés (GADT) de Haskell et d'OCaml pour garantir l'invariant sur les hauteurs des arbres.

```
type zero = Zero
type 'a succ = Succ of 'a
type tree =| Leaf : zero tree
  | Two : 'h tree * elt * 'h tree -> 'h succ tree
  | Three : 'h tree * elt * 'h tree * elt * 'h tree
                                  -> 'h succ tree
```
Le paramètre 'h du type 'h tree est la hauteur de l'arbre, encodée dans les types à la manière des entiers de Peano : zero  $(= 0)$ , zero succ  $(= 1)$ , zero succ succ  $(= 2)$ , etc.

Utilise les types algébriques généralisés (GADT) de Haskell et d'OCaml pour garantir l'invariant sur les hauteurs des arbres.

```
type zero = Zero
type 'a succ = Succ of 'a
type _ tree =
  | Leaf : zero tree
  | Two : 'h tree * elt * 'h tree -> 'h succ tree
  | Three : 'h tree * elt * 'h tree * elt * 'h tree
                                     \rightarrow 'h succ tree
```
Le type des constructeurs Leaf, Two, Three garantit les invariants sur les hauteurs.

Utilise les types algébriques généralisés (GADT) de Haskell et d'OCaml pour garantir l'invariant sur les hauteurs des arbres.

```
type zero = Zero
type 'a succ = Succ of 'a
type _ tree =
  | Leaf : zero tree
  | Two : 'h tree * elt * 'h tree -> 'h succ tree
  | Three : 'h tree * elt * 'h tree * elt * 'h tree
                                   -> 'h succ tree
```
type set = Set : 'h tree -> set

Un ensemble fini (type set) est un 'h tree pour un certain 'h (quantification existentielle).

Le résultat de l'insertion n'est pas un simple tree mais un etree : soit Ok si c'est un arbre 2-3 bien formé, soit Split si c'est le résultat de l'éclatement d'un nœud.

```
type _ etree =
  | Ok: 'h tree -> 'h etree
   | Split: 'h tree * elt * 'h tree -> 'h etree
```
La différence entre Split et Two est que Two est un arbre au niveau  $h + 1$ , alors que Split est traité comme étant au niveau  $h$ .

```
let rec add_t : type h. elt -> h tree -> h etree =fun x + -\gematch t with
  | Leaf -> Split(Leaf, x, Leaf)
  | Two(a, b, c) \rightarrowif x = b then 0k t else
     if x < b then two1(add_t x a, b, c)
     else two2(a, b, add_t x c)| Three(a, b, c, d, e) ->
     if x = b || x = d then 0k t else
     if x < b then three1(add_t x a, b, c, d, e)
     else if x < d then three2(a, b, add_t x c, d, e)
     else three3(a, b, c, d, add_t x e)
```
#### **Des** *smart constructors* **pour absorber les eclatements ´**

two1: 'h etree \* elt \* 'h tree -> 'h succ etree two2: 'h tree \* elt \* 'h etree -> 'h succ etree three1: 'h etree \* elt \* 'h tree \* elt \* 'h tree -> 'h succ etree three2: 'h tree \* elt \* 'h etree \* elt \* 'h tree -> 'h succ etree three3: 'h tree \* elt \* 'h tree \* elt \* 'h etree -> 'h succ etree

Définitions quasi-mécaniques étant donnés les types et l'invariant ABR. Par exemple :

```
let two1 (ll, x, r) =
   match ll with
    | Ok l -> Ok (Two(l, x, r))
    | Split(a, b, c) \rightarrow Ok (Three(a, b, c, x, r))
let three1 (11, x, m, y, r) ->
   match ll with
    | Ok l -> Ok (Three(l, x, m, y, r))
    | Split(a, b, c) \rightarrow Split(Two(a, b, c), x, Two(m, y, r))
```
Au niveau des ensembles d'éléments :

```
let add : elt \rightarrow set \rightarrow set =
  fun x (Set t) \rightarrowmatch add_t x t with
     | Ok t' \rightarrow Set t'
     | Split(a, b, c) \rightarrow Set (Two(a, b, c))
```
Le  $2e$  cas augmente la hauteur de 1, mais cela est caché par le constructeur Set et sa quantification existentielle sur la hauteur.

De même que l'insertion peut faire «exploser» des nœuds 3, la suppression peut faire <sup>≪</sup>imploser<sup>≫</sup> des nœuds 2, diminuant leur hauteur de 1.

$$
\langle \bullet, a, \bullet, b, \bullet \rangle \rightarrow \langle \bullet, b, \bullet \rangle \;\; \checkmark \quad \langle \bullet, a, \bullet \rangle \rightarrow \bullet \;\; \check{\mathbf{x}}
$$

Il faut absorber cette diminution de hauteur plus haut :

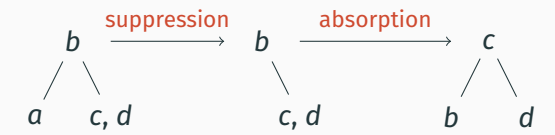

Le résultat de la suppression n'est pas un simple tree mais un etree :

```
type _ etree =
  | Ok: 'h tree -> 'h etree
  | Short: 'h tree -> 'h succ etree
```
Short t est l'arbre t avec un déficit de hauteur de 1, déficit qui doit etre absorb ˆ e´ a l'aide de ` *smart constructors* :

two1: 'h etree \* elt \* 'h tree -> 'h succ etree two2: 'h tree \* elt \* 'h etree -> 'h succ etree three1: 'h etree \* elt \* 'h tree \* elt \* 'h tree -> 'h succ etree three2: 'h tree \* elt \* 'h etree \* elt \* 'h tree -> 'h succ etree three3: 'h tree \* elt \* 'h tree \* elt \* 'h etree -> 'h succ etree

La suppression suit le même canevas que l'insertion. (Exercice!)

# <span id="page-57-0"></span>**[Arbres rouge-noir](#page-57-0)**

#### **Les arbres rouge-noir**

Arbres binaires de recherche où chaque nœud a une couleur : rouge ou noir.

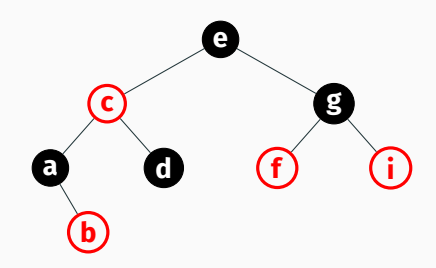

Deux invariants sur les couleurs :

- 1. Les enfants d'un nœud rouge ne sont pas rouges.
- 2. Tous les chemins de la racine a une feuille contiennent le ` même nombre de nœuds noirs.

Ce nombre est appelé «hauteur noire de l'arbre».

# **Equilibrage des arbres rouge-noir ´**

- 1. Les enfants d'un nœud rouge ne sont pas rouges.
- 2. Tous les chemins de la racine à une feuille contiennent le même nombre de nœuds noirs.

Si *h* est la hauteur noire de l'arbre, tous les chemins de la racine  $\dot{a}$  une feuille sont de longueur *h*  $\dot{a}$  2*h* + 1. Cela garantit que l'arbre est de taille au moins 2<sup>h</sup>, et donc équilibré.

On le montre en considérant des arbres à déséquilibre maximal :

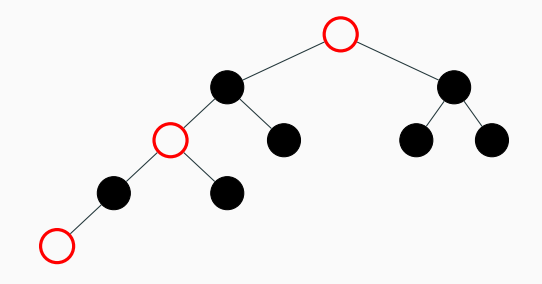

Les arbres rouge-noir ont été introduits par L. J. Guibas et R. Sedgewick (1978) comme une représentation simplifiée des arbres 2-3-4, c.à.d. des B-trees de degré 4, où chaque nœud porte entre 2 et 4 sous-arbres (et entre 1 et 3 clés).

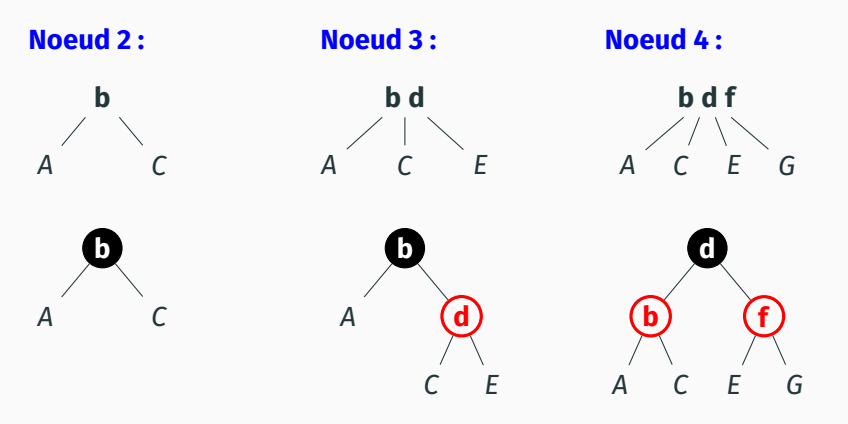

Symétriquement, on retrouve l'arbre 2-3-4 à partir d'un arbre rouge-noir en mettant «au même niveau» les nœuds rouges et leur parent noir :

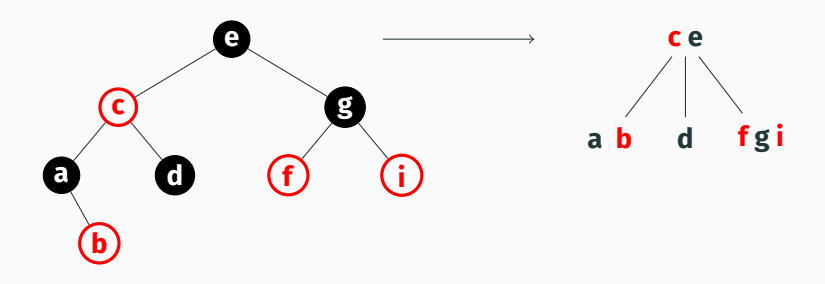

Couleur :  $k ::= \mathbf{R} | \mathbf{B}$  rouge, noir Arbre rouge-noir :  $A, C ::= \bullet | k \langle A, b, C \rangle$ 

Recherche dichotomique standard, ignorant les couleurs :

$$
\text{mem}(x, \bullet) = \text{false}
$$
\n
$$
\text{mem}(x, k \langle A, b, C \rangle) = \begin{cases} \text{mem}(x, A) & \text{si } x < b \\ \text{true} & \text{si } x = b \\ \text{mem}(x, C) & \text{si } x > b \end{cases}
$$

Effectue les mêmes comparaisons que la recherche di-/tri-/quadri-chotomique dans l'arbre 2-3-4 correspondant. Même principe que pour les arbres AVL :

- On recherche l'élément x à insérer.
- Si on atteint une feuille, on la remplace par **R**⟨•, *x*, •⟩.
- $\cdot$  On rétablit les invariants en remontant (fonction bal).
- On recolorie la racine du résultat en noir.

$$
add(x, \bullet) = \mathbf{R}\langle \bullet, x, \bullet \rangle
$$
  

$$
add(x, k\langle A, b, C \rangle) = \begin{cases} bal(k, add(x, A), b, C) & \text{si } x < b \\ k\langle A, x, C \rangle & \text{si } x = b \\ bal(k, A, b, add(x, C)) & \text{si } x > b \end{cases}
$$

## **Retablir les invariants par rotations et recoloriage ´**

Dans les livres d'algorithmique : 8 cas ou plus. C. Okasaki (1999) : 4 cas suffisent.

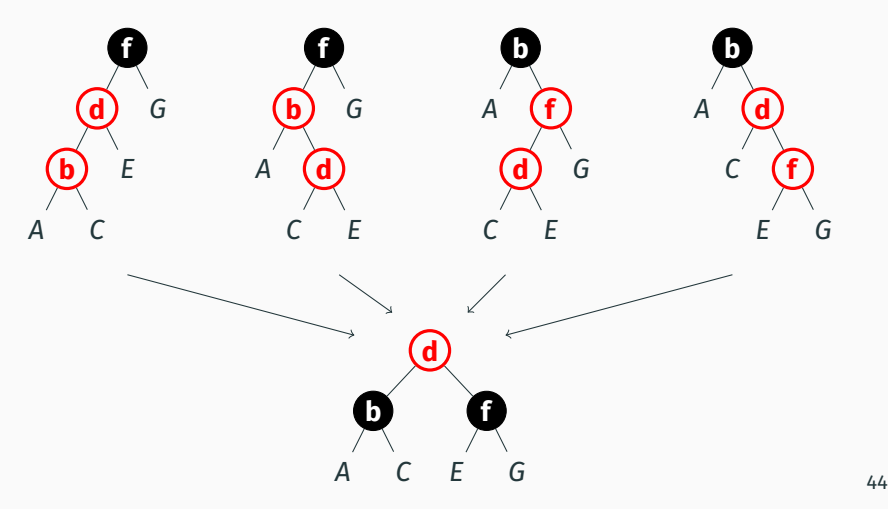

 $bal(\mathbf{B}, \mathbf{R} \langle \mathbf{R} \langle A, b, C \rangle, d, E), f, G) = \mathbf{R} \langle \mathbf{B} \langle A, b, C \rangle, d, \mathbf{B} \langle E, f, G \rangle)$  $bal(\mathbf{B}, \mathbf{R}\langle A, b, \mathbf{R}\langle C, d, E \rangle), f, G) =$  " " "  $bal(\mathbf{B}, A, b, \mathbf{R}\langle \mathbf{R}\langle C, d, E \rangle, f, G)) =$  " " "  $\text{bal}(\mathbf{B}, A, b, \mathbf{R} \langle C, d, \mathbf{R} \langle E, f, G \rangle)$  = " " "  $bal(c, A, b, C) = c\langle A, b, C \rangle$  dans les autres cas L'algorithme général est le même que pour les AVL :

- Localiser le sous-arbre *k*⟨*A*, *x*, *C*⟩ qui porte l'élément x à enlever.
- Le remplacer par *k*⟨*A*, min(*C*), delmin(*C*)⟩.
- Rééquilibrer (rétablir les invariants) en remontant.

Cependant, le rééquilibrage est beaucoup plus compliqué que pour l'insertion (une bonne douzaine de cas à considérer).

(K. Germane et M. Might, *Deletion : the curse of the red-black tree*, JFP 24(4), 2014.)

Les résultats intermédiaires de la suppression peuvent être non seulement des arbres rouge-noir, mais aussi

- une feuille <sup>≪</sup>double<sup>≫</sup> •• qui compte comme 1 nœud noir ;
- un nœud <sup>≪</sup>double noir<sup>≫</sup> **BB**⟨*A*, *b*, *C*⟩ (dessine en blanc !) ´ qui compte comme 2 nœuds noirs.

Pendant le rééquilibrage, ces doubles nœuds se propagent vers le haut (en préservant les invariants rouge-noir) et finissent par être absorbés.

#### **Suppression du plus petit élément**

Cas de base : (avec préservation de la hauteur noire)  $R\langle \bullet, X, \bullet \rangle \longrightarrow \bullet \bullet \bullet \mathsf{B}\langle \bullet, X, \bullet \rangle \longrightarrow \bullet \bullet$ 

Propagation de •• vers le haut : (plus : cas symétriques g-d)

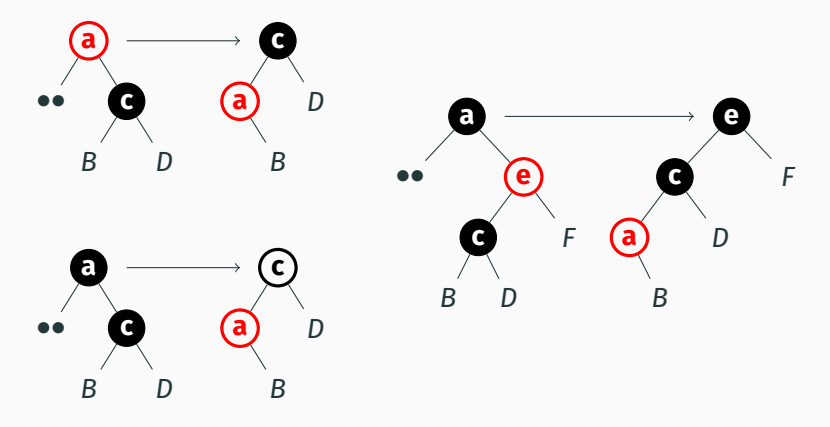

#### **Propagation des nœuds doubles noirs vers le haut**

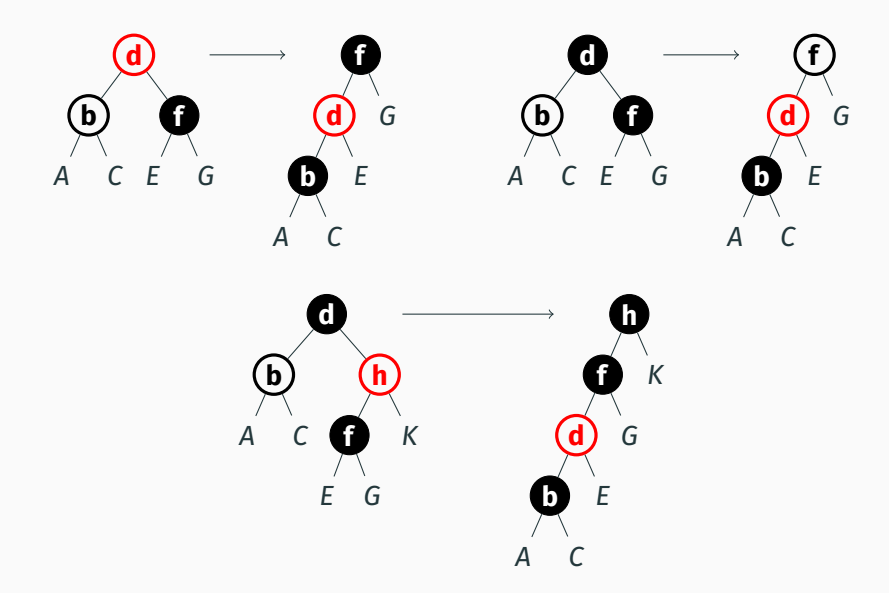

<span id="page-70-0"></span>**[Arbres prefixes](#page-70-0) ´**

(Anglais : *tries*, de *information reTRIEval*.)

Une représentation des ensembles finis ou des dictionnaires dont les clés sont des mots, c.à.d. des listes de symboles.

Par exemple :

• chaînes de caractères

(symboles = caractères, ou octets, ou bits)

• nombres entiers

(symboles = bits ou groupes de *k* bits).

Chaque nœud de l'arbre porte entre 0 et *K* sous-arbres, chacun étiqueté par un symbole. (*K* = nombre de symboles)
## **Exemple d'arbre préfixe**

L'ensemble des mots and, ant, anti, do, does.

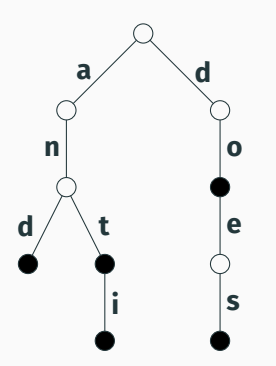

Les nœuds noirs (•) marquent la fin d'un mot.

# **Exemple d'arbre préfixe**

L'ensemble des mots and, ant, anti, do, does.

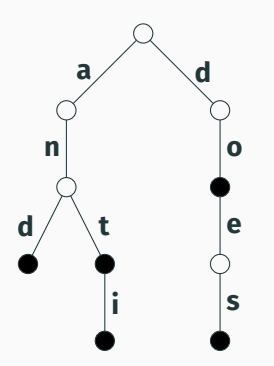

Recherche : suivre les arcs qui épellent les lettres du mot. Le mot est présent ssi on termine sur un nœud noir.

# **Exemple d'arbre prefixe ´**

#### L'ensemble des mots **and**, **ant**, **anti**, **do**, **does**.

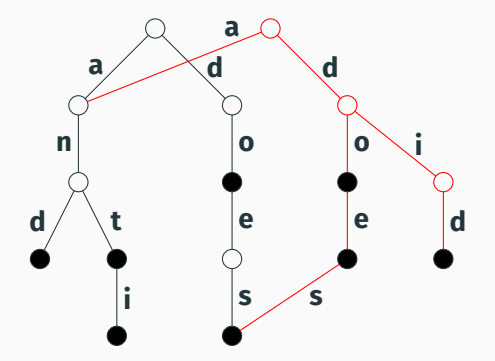

Insertion persistante : copier et compléter la branche qui épelle les lettres du mot. Mettre en noir le nœud final. (Exemple : insertion de **doe** et de **did**.)

Ensembles et dictionnaires :

```
type set = Node of bool * (char * set) list
type 'a map = Node of 'a option * (char * 'a map) list
```
char est le type des symboles. Les sous-arbres sont stockés dans des listes d'association (char \* ...) list.

Cas particulier où les symboles sont des bits :

type set =  $Empty$  | Node of set \* bool \* set type 'a map = Empty | Node of 'a map  $*$  'a option  $*$  'a map

Toujours deux sous-arbres, un pour le bit 0, l'autre pour le bit 1.

```
let rec mem s t =
 match t, s with
  | Empty, _ -> false
  | Node(\_, acc, _), [] -> acc
  | Node(1, -, r), b :: s' -> mem s' (if b then r else 1)
let rec add s t =
 match t, s with
  | Empty -> add s (Node(Empty, false, Empty))
  | Node(1, acc, r), [] \rightarrow Node(1, true, r)
  | Node(1, \text{acc}, r), b :: s' ->
     if b then Node(l, acc, add s' r)
           else Node(add s' l, acc, r)
```
Temps proportionnel à |s|. Si les comparaisons de clés sont coûteuses, c'est plus efficace qu'un A.B.R. (temps  $\mathcal{O}(|s| \log n)$ ).

Dans un arbre préfixe immuable, des sous-arbres correspondant à des suffixes communs à plusieurs mots peuvent être partagés, obtenant ainsi un graphe acyclique de mots (DAWG), aussi appele´ automate fini déterministe acyclique (DAFSA).

Exemple : **bon**, **mon**, **ma**, **mes**, **ton**, **ta**, **tes**.

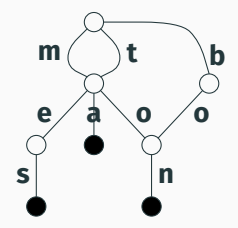

Construction : par *hash consing* ou par minimisation d'automate.

On peut éviter les nœuds triviaux en étiquetant les sous-arbres non par un symbole mais par un sous-mot (= liste de symboles).

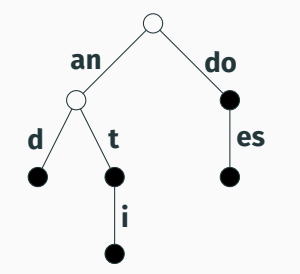

On peut éviter les nœuds triviaux en étiquetant les sous-arbres non par un symbole mais par un sous-mot (= liste de symboles).

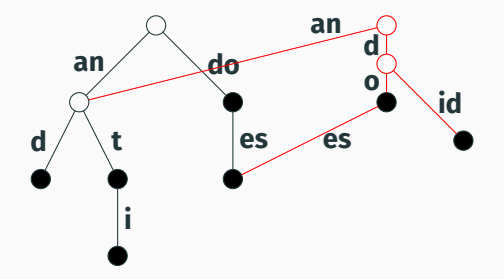

L'insertion peut nécessiter de couper un arc en arc-nœud-arc, afin d'ancrer le nouveau mot (**did** dans l'exemple ci-dessus). On coupe au plus grand préfixe commun entre le sous-mot sur l'arc (**do**) et le nouveau mot (**did**).

### **Arbres PATRICIA**

(Donald R. Morrison, *PATRICIA – Practical Algorithm to Retrieve Information Coded in Alphanumeric*, 1968.)

Arbres préfixes pour des suites de bits, optimisés pour le cas où l'espace des clés est peu dense.

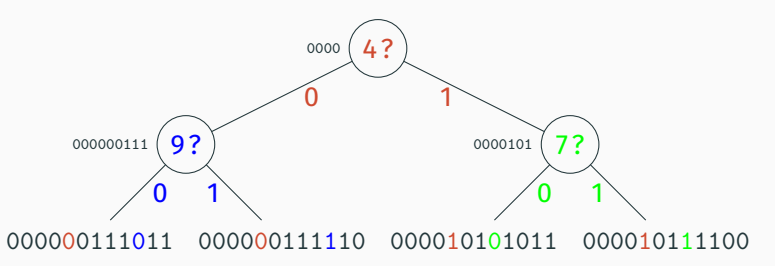

Chaque nœud porte le numéro d'un bit à tester  $($ + le préfixe).

Les clés sont stockées aux feuilles.

(Phil Bagwell, *Ideal Hash Trees*, 2000.)

Pour représenter des ensembles  $\{k_1, \ldots, k_n\}$  de clés de type arbitraire, on peut transformer ces clés en entiers à l'aide d'une fonction de hachage *H*, et mettre  $k_1, \ldots, k_n$  aux feuilles d'un arbre PATRICIA, en positions  $H(k_1), \ldots, H(k_n)$ .

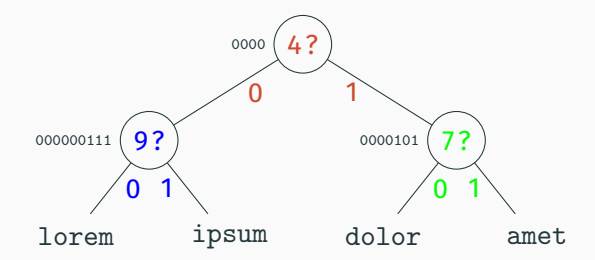

Avec *H*("lorem") = 000000111011, *H*("dolor") = 000010101011, etc.

La fonction *H* étant à valeurs finies (typiquement 32 ou 64 bits), il existe des collisions : des clés différentes  $k \neq k'$  telles que  $H(k) = H(k').$ 

Solution classique : mettre aux feuilles de l'arbre des listes de clés k, k', k", . . . qui ont la même valeur de hachage.

Solution proposée par Bagwell : «rallonger» la valeur de hachage en utilisant plusieurs fonctions  $H_0, H_1, \ldots$  statistiquement indépendantes. Autrement dit, on calcule à la demande une très longue valeur de hachage  $H_0(k)$ .  $H_1(k)$ . . .  $H_n(k)$ . . . et on utilise l'arbre PATRICIA pour distinguer entre toutes ces valeurs.

Au lieu d'un arbre PATRICIA, les HAMT utilisent un arbre prefixe ´ simple mais avec un degré de branchement assez élevé, p.ex. 32  $=$  2<sup>5</sup>, d'où un traitement de  $H(k)$  par paquets de 5 bits.

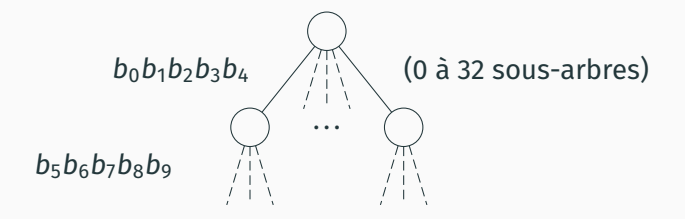

 $(Avec H(k) = b_0b_1b_2...)$ 

# **Arbres de hachage et tableaux (HAMT,** *hash array mapped tree***)**

Chaque nœud porte une fonction partielle  $f:[0,31] \rightarrow$  arbre implémentée de manière efficace en temps et en espace :

- Un vecteur de 32 bits *B* (= un entier machine). Pour chaque *i* ∈ [0, 31],  $B(i)$  dit si  $f(i)$  est défini ou non.
- Un tableau *T* de *n* sous-arbres, ou` *n* est le nombre de *i* ou` *f*(*i*) est defini. ´

Accéder au sous-arbre étiqueté *i* se fait très efficacement :

$$
f(i) = \begin{cases} \text{indéfini} & \text{si } B \& (1 << i) = 0 \\ \text{T}[\text{popcnt}(B \& ((1 << i) - 1))] & \text{sinon} \end{cases}
$$

popcnt(*n*) est le poids de Hamming de *n* (nombre de bits a 1). `

<span id="page-85-0"></span>Point d'étape

Sur des exemples à base d'arbres équilibrés, nous avons vu deux manières complémentaires pour développer des structures de données persistantes :

- 1. Partir de structures impératives et appliquer la technique de copie de branche pour les rendre persistantes.
- 2. Partir de définitions algébriques de la structure et de ses opérations, et en dériver des implémentations purement fonctionnelles.

Les deux approches débouchent sur les mêmes algorithmes.

(2) facilite la spécification et la vérification fonctionnelles. (1) est traditionnellement utilisée pour l'analyse de complexité.  $(\Rightarrow$  séminaire de T. Nipkow le 23 mars)

Des structures persistantes avec implémentations purement fonctionnelles pour

- les dictionnaires et les ensembles finis
- les files de priorité
- les séquences indexées.

Toutes les opérations élémentaires en temps  $\mathcal{O}(\log n)$ .

Question récurrente dans la suite du cours : comment descendre en dessous de O(log *n*) ? <span id="page-88-0"></span>**[Bibliographie](#page-88-0)**

Présentation fonctionnelle moderne, avec démonstrations mécanisées de correction et de complexité :

· Tobias Nipkow et coauteurs, Functional Algorithms, Verified!, https://functional-algorithms-verified.org/

Présentations impératives classiques :

- . D. E. Knuth, The Art of Computer Programmina. volume 3. chapitre 6 Searching.
- R. Sedgewick et K. Wayne, Algorithms 4th edition, sections 3.2 et 3.3.